# МИНИСТЕРСТВО НАУКИ И ВЫСШЕГО ОБРАЗОВАНИЯ РОССИЙСКОЙ ФЕДЕРАЦИИ

# ФЕДЕРАЛЬНОЕ ГОСУДАРСТВЕННОЕ БЮДЖЕТНОЕ ОБРАЗОВАТЕЛЬНОЕ УЧРЕЖДЕНИЕ ВЫСШЕГО ОБРАЗОВАНИЯ «РЯЗАНСКИЙ ГОСУДАРСТВЕННЫЙ РАДИОТЕХНИЧЕСКИЙ УНИВЕРСИТЕТ ИМЕНИ В.Ф. УТКИНА»

Кафедра «Иностранные языки»

# **ОЦЕНОЧНЫЕ МАТЕРИАЛЫ ПО ДИСЦИПЛИНЕ**

# **Б1.О.01.02 «ИНОСТРАННЫЙ ЯЗЫК»**

Направление подготовки 11.03.01 Радиотехника

Направленность (профиль) подготовки Радиофотоника

> Уровень подготовки бакалавриат

Квалификация выпускника – бакалавр

Формы обучения – очная

Рязань 2020

#### **1. ОБЩИЕ ПОЛОЖЕНИЯ**

Оценочные материалы – это совокупность учебно-методических материалов (контрольных заданий, описаний форм и процедур проверки), предназначенных для оценки качества освоения обучающимися данной дисциплины как части ОПОП.

Цель – оценить соответствие знаний, умений и владений, приобретенных обучающимся в процессе изучения дисциплины, целям и требованиям ОПОП в ходе проведения текущего контроля и промежуточной аттестации.

Основная задача – обеспечить оценку уровня сформированности общекультурных компетенций.

Контроль знаний обучающихся проводится в форме текущего контроля и промежуточной аттестации.

Текущий контроль успеваемости проводится с целью определения степени усвоения учебного материала, своевременного выявления и устранения недостатков в подготовке обучающихся и принятия необходимых мер по совершенствованию методики преподавания учебной дисциплины, организации работы обучающихся в ходе учебных занятий и самостоятельной работы, оказания им индивидуальной помощи.

Промежуточная аттестация проводится в форме экзамена – письменный и устный опрос по утвержденным вопросам, сформулированным с учетом содержания учебной дисциплины. В билет включается: письменное реферирование текста по специальности ≈5000 п.з., письменный перевод текста со словарем ≈1200 п.з., устный перевод без словаря и подготовки ≈2000 п.з., устная тема.

# **2. ОПИСАНИЕ ПОКАЗАТЕЛЕЙ И КРИТЕРИЕВ ОЦЕНИВАНИЯ КОМПЕТЕНЦИЙ**

Сформированность каждой компетенции в рамках освоения данной дисциплины оценивается по трехуровневой шкале:

1) пороговый уровень является обязательным для всех обучающихся по завершении освоения дисциплины;

2) продвинутый уровень характеризуется превышением минимальных характеристик сформированности компетенций по завершении освоения дисциплины;

3) эталонный уровень характеризуется максимально возможной выраженностью компетенций и является важным качественным ориентиром для самосовершенствования.

#### *Уровень освоения компетенций, формируемых дисциплиной:*

К оценке уровня знаний и практических умений и навыков рекомендуется предъявлять следующие общие требования.

#### **Оценка «Отлично»:**

глубокие и твердые знания материала программы дисциплины, понимание сущности и взаимосвязи рассматриваемых явлений (процессов);

полные, четкие, логически последовательные, правильные ответы на поставленные вопросы; умение выделять главное и делать выводы.

#### **Оценка «Хорошо»:**

достаточно полные и твёрдые знания программного материала дисциплины, правильное понимание сущности и взаимосвязи рассматриваемых явлений (процессов);

последовательные, правильные, конкретные, без существенных неточностей ответы на поставленные вопросы, свободное устранение замечаний о недостаточно полном освещении отдельных положений при постановке дополнительных вопросов.

#### **Оценка «Удовлетворительно»:**

знание основного программного материала дисциплины, понимание сущности и взаимосвязи основных рассматриваемых явлений (процессов);

понимание сущности обсуждаемых вопросов, правильные, без грубых ошибок ответы на поставленные вопросы, несущественные ошибки в ответах на дополнительные вопросы.

#### **Оценка «Неудовлетворительно»:**

отсутствие знаний значительной части программного материала дисциплины; неправильный ответ хотя бы на один из вопросов, существенные и грубые ошибки в ответах на дополнительные вопросы, недопонимание сущности излагаемых вопросов, неумение применять теоретические знания при решении практических задач, отсутствие навыков в обосновании выдвигаемых предложений и принимаемых решений.

При четырех вопросах в билете общая оценка выставляется следующим образом:

«отлично», если все оценки «отлично» или одна из них «хорошо»;

«хорошо», если не более одной оценки «удовлетворительно»;

«удовлетворительно», если две и более оценок «удовлетворительно»;

«неудовлетворительно», если одна оценка «неудовлетворительно», а остальные не выше чем «удовлетворительно» или две оценки «неудовлетворительно».

# **3. ПАСПОРТ ОЦЕНОЧНЫХ МАТЕРИАЛОВ ПО ДИСЦИПЛИНЕ (МОДУЛЮ)**

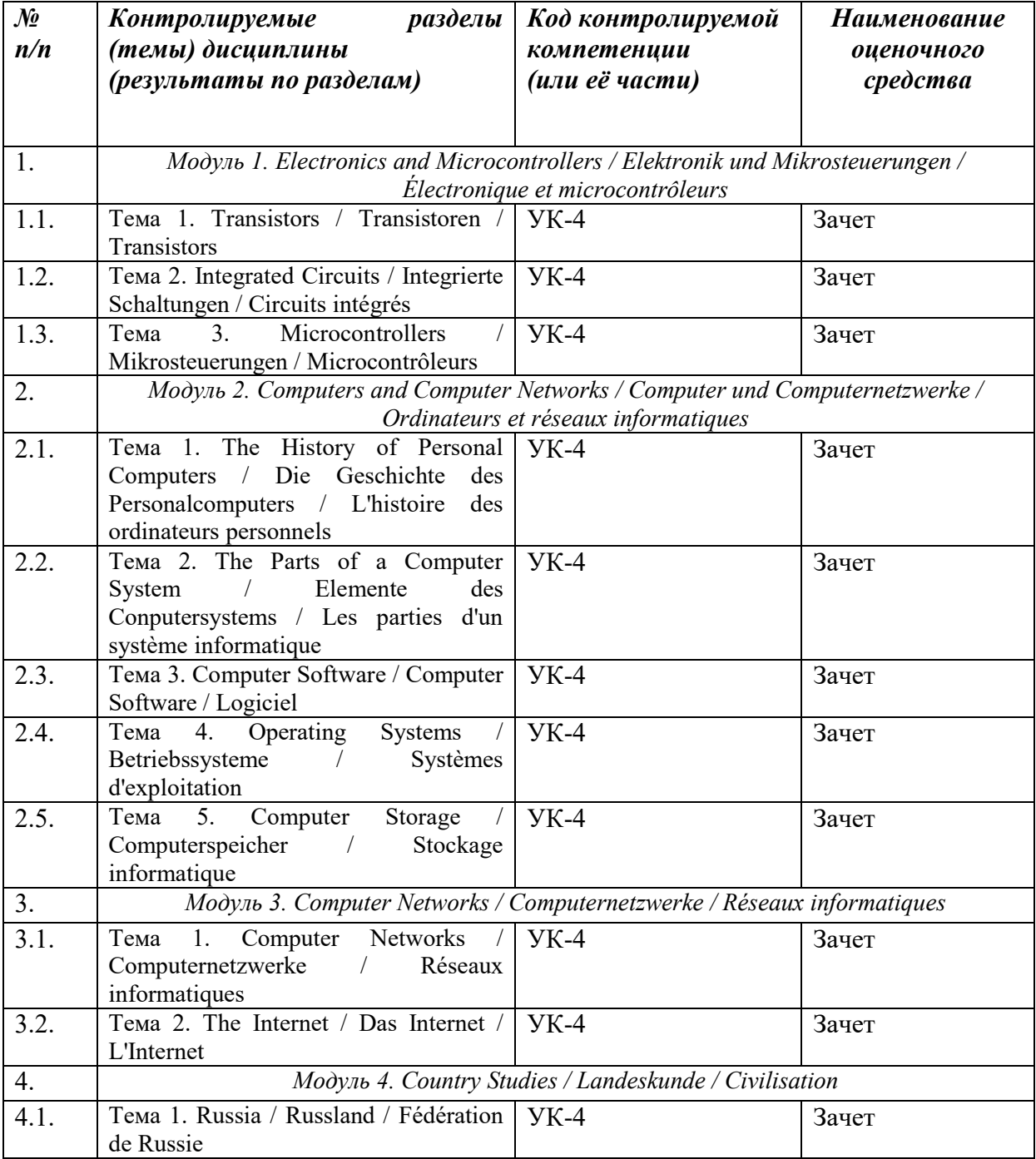

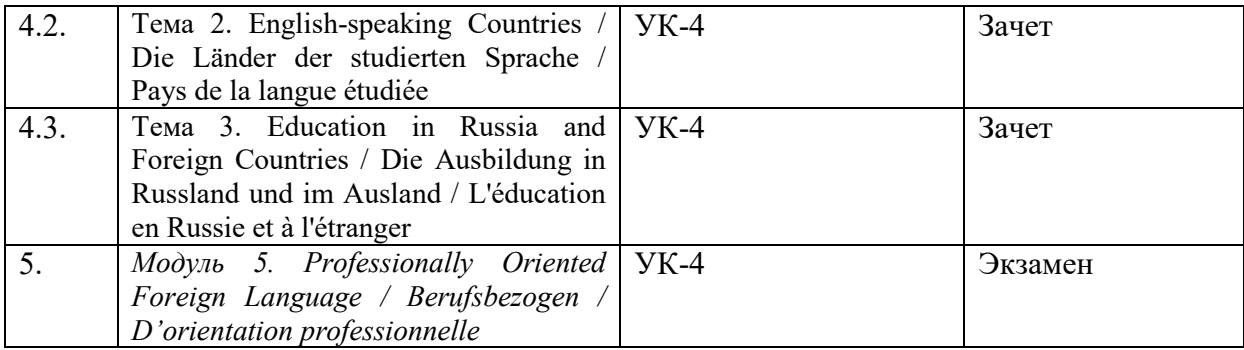

## **4. ТИПОВЫЕ КОНТРОЛЬНЫЕ ЗАДАНИЯ ИЛИ ИНЫЕ МАТЕРИАЛЫ**

Контроль освоения компетенций УК-4 осуществляется в течение четырех семестров в процессе выполнения студентами заданий (на практических занятиях и в процессе самостоятельной работы) с учетом соблюдения требований по содержанию, оформлению и срокам сдачи выполненных работ.

*4.1. Промежуточная аттестация (экзамен)*

| Коды        | Результаты освоения ОПОП                                                               |
|-------------|----------------------------------------------------------------------------------------|
| компетенций | Содержание компетенций                                                                 |
| УK-4        | Способен осуществлять деловую коммуникацию в устной и письменной                       |
|             | формах на государственном языке Российской Федерации и иностранном(ых)<br>языке $(ax)$ |

*а) вариант типового билета по английскому языку:*

# **Письменное реферирование текста по специальности** ≈**5000 п.з. Microcontrollers**

A microcontroller (also microcontroller unit, MCU or  $\mu$ C) is a small computer on a single integrated circuit consisting of a relatively simple CPU combined with support functions such as a crystal oscillator, timers, watchdog, serial and analog I/O etc. Program memory in the form of NOR flash or OTP ROM is also often included on chip, as well as a, typically small, read/write memory.

Microcontrollers are designed for small applications. Thus, in contrast to the microprocessors used in personal computers and other high-performance applications, simplicity is emphasized. Some microcontrollers may operate at clock frequencies as low as 32kHz, as this is adequate for many typical applications, enabling low power consumption (milliwatts or microwatts). They will generally have the ability to retain functionality while waiting for an event such as a button press or other interrupt; power consumption while sleeping (CPU clock and most peripherals off) may be just nanowatts, making many of them well suited for long lasting battery applications.

Microcontrollers are used in automatically controlled products and devices, such as automobile engine control systems, remote controls, office machines, appliances, power tools, and toys. By reducing the size and cost compared to a design that uses a separate microprocessor, memory, and input/output devices, microcontrollers make it economical to digitally control even more devices and processes.

Embedded design

The majority of computer systems in use today are embedded in other machinery, such as automobiles, telephones, appliances, and peripherals for computer systems. These are called embedded systems. While some embedded systems are very sophisticated, many have minimal requirements for memory and program length, with no operating system, and low software complexity. Typical input and output devices include switches, relays, solenoids, LEDs, small or

custom LCD displays, radio frequency devices, and sensors for data such as temperature, humidity, light level etc. Embedded systems usually have no keyboard, screen, disks, printers, or other recognizable I/O devices of a personal computer, and may lack human interaction devices of any kind.

#### Interrupts

It is mandatory that micro-controllers provide real time response to events in the embedded system they are controlling. When certain events occur, an interrupt system can signal the processor to suspend processing the current instruction sequence and to begin an interrupt service routine (ISR). The ISR will perform any processing required based on the source of the interrupt before returning to the original instruction sequence. Possible interrupt sources are device dependent, and often include events such as an internal timer overflow, completing an analog to digital conversion, a logic level change on an input such as from a button being pressed, and data received on a communication link. Where power consumption is important as in battery operated devices, interrupts may also wake a micro-controller from a low power sleep state where the processor is halted until required to do something by a peripheral event.

Programs

Micro-controller programs must fit in the available on-chip program memory, since it would be costly to provide a system with external, expandable, memory. Compilers and assembly language are used to turn high-level language programs into a compact machine code for storage in the micro-controller's memory. Depending on the device, the program memory may be permanent, read-only memory that can only be programmed at the factory, or program memory may be fieldalterable flash or erasable read-only memory.

Other microcontroller features

Since embedded processors are usually used to control devices, they sometimes need to accept input from the device they are controlling. This is the purpose of the analog to digital converter. Since processors are built to interpret and process digital data, i.e. 1s and 0s, they won't be able to do anything with the analog signals that may be being sent to it by a device. So the analog to digital converter is used to convert the incoming data into a form that the processor can recognize. There is also a digital to analog converter that allows the processor to send data to the device it is controlling.

In addition to the converters, many embedded microprocessors include a variety of timers as well. One of the most common types of timers is the Programmable Interval Timer, or PIT for short. A PIT just counts down from some value to zero. Once it reaches zero, it sends an interrupt to the processor indicating that it has finished counting. This is useful for devices such as thermostats, which periodically test the temperature around them to see if they need to turn the air conditioner on, the heater on, etc.

Time Processing Unit or TPU for short is a sophisticated timer. In addition to counting down, the TPU can detect input events, generate output events, and perform other useful operations.

Dedicated Pulse Width Modulation (PWM) block makes it possible for the CPU to control power converters, resistive loads, motors, etc., without using lots of CPU resources in tight timer loops.

Universal Asynchronous Receiver/Transmitter (UART) block makes it possible to receive and transmit data over a serial line with very little load on the CPU.

For those wanting Ethernet one can use an external chip like Crystal Semiconductor CS8900A, Realtek RTL8019, or Microchip ENC 28J60. All of them allow easy interfacing with low pin count.

#### **Письменный перевод текста со словарем** ≈**1200 п.з. Transistors**

Today, when we refer to electronics, we are usually referring to things containing transistors. Transistors are devices that switch electric currents on and off or amplify electric currents. They use specially prepared substances to do this, and are used individually or in clusters

of up to several million on [integrated circuits.](http://ethw.org/Integrated_Circuits) The transistor got its start in the 1940s when engineers began looking for a replacement for the electron tube, an earlier device for amplification and switching. The electron tube was based on the light bulb, so it was big, fragile, and created a lot of excess heat.

The inventors of the point-contact germanium transistor were [John Bardeen,](http://ethw.org/John_Bardeen) and [Walter](http://ethw.org/Walter_H._Brattain)  [Brattain,](http://ethw.org/Walter_H._Brattain) who worked under [William Shockley,](http://ethw.org/William_Shockley) at [Bell Telephone Laboratories](http://ethw.org/Bell_Labs) in New Jersey. In 1939, Brattain and Shockley began to work together on an electron tube replacement made of the chemical element germanium, a [semiconductor.](http://ethw.org/Semiconductors) Germanium and other semiconductors had been used for many years in point-contact diodes, which consist of a small sample of semiconductor crystal with a permanent electrical connection at one end and an adjustable connection at the other. When the "cat's whisker" is adjusted correctly, the diode acts as a one-way valve for electric current. Brattain and Shockley believed that they could modify the diode so that they could regulate the current the same way the grid in an electron tube regulates current. The device did not work. Walter Brattain and John Bardeen returned to the idea in the middle 1940s. They found a new way to connect the germanium crystal to a circuit that allowed it to amplify current.

## **Устный перевод без словаря и подготовки** ≈**2000 п.з. The Internet**

The conceptual foundation for creation of the Internet was largely created by three individuals and a research conference, each of which changed the way we thought about technology by accurately predicting its future:

Vannevar Bush wrote the first visionary description of the potential uses for information technology with his description of the "memex" automated library system.

Norbert Wiener invented the field of Cybernetics, inspiring future researchers to focus on the use of technology to extend human capabilities.

The 1956 Dartmouth Artificial Intelligence conference crystallized the concept that technology was improving at an exponential rate, and provided the first serious consideration of the consequences.

Marshall McLuhan made the idea of a global village interconnected by an electronic nervous system part of our popular culture.

In 1957, the Soviet Union launched the first satellite, Sputnik I, triggering US President Dwight Eisenhower to create the ARPA agency to regain the technological lead in the arms race. ARPA appointed J.C.R. Licklider to head the new IPTO organization with a mandate to further the research of the SAGE program and help protect the US against a space-based nuclear attack. Licklider evangelized within the IPTO about the potential benefits of a country-wide communications network, influencing his successors to hire Lawrence Roberts to implement his vision.

Roberts led development of the network, based on the new idea of packet switching invented by Paul Baran at RAND, and a few years later by Donald Davies at the UK National Physical Laboratory. A special computer called an Interface Message Processor was developed to realize the design, and the ARPANET went live in early October, 1969. The first communications were between Leonard Kleinrock's research center at the University of California at Los Angeles, and Douglas Engelbart's center at the Stanford Research Institute.

The first networking protocol used on the ARPANET was the Network Control Program. In 1983, it was replaced with the TCP/IP protocol invented Wby Robert Kahn, Vinton Cerf, and others, which quickly became the most widely used network protocol in the world.

In 1990, the ARPANET was retired and transferred to the NSFNET. The NSFNET was soon connected to the CSNET, which linked Universities around North America, and then to the EUnet, which connected research facilities in Europe. Thanks in part to the NSF's enlightened management, and fueled by the popularity of the web, the use of the Internet exploded after 1990, causing the US Government to transfer management to independent organizations starting in 1995.

# **Устная тема Higher Education in Russia**

The Russian Federation has had a long and distinguished history of education and science. The system of higher education has changed greatly over the last decade and this transformation process continues today. At present an educational institution can choose how to organize its educational process, select and hire its own staff, organize its own research, financial and economic activity to train up-to-date well-qualified specialists and to meet international standards of education.

Higher education is provided by public and non-state accredited higher education institutions. The majority of state institutes of higher education are regulated by the Ministry of Education of the Russian Federation. Some of them are regulated by other state Ministries, such as the Ministry of Health Care, the Ministry of International Affairs and others. At present, there are three basic kinds of higher education institutions.

Universities offer a wide spectrum of programs on all levels of education: undergraduate, graduate and post-graduate. Universities are leading research centers in fundamental fields that combine learning, teaching and research. There are 'classical' and 'technical' universities, which pay special attention to social sciences and humanities or natural and applied (engineering) sciences. Unofficial ratings also distinguish old 'classical' universities and 'new' universities, former pedagogical or technical institutes that have acquired their university status quite recently. Moscow State University is the oldest Russian university. It was founded on the initiative of M.V. Lomonosov in 1755 on Saint Tatyana's Day. And since that time Students' Day is celebrated on the  $25<sup>th</sup>$  January.

Academies are higher educational institutions that provide higher education at all levels and conduct research mainly in one branch of science, technology or culture (Academy of Mining, Academy of Arts, etc.). They differ from universities only in that they restrict themselves to a single field.

Institutes are multi-discipline oriented higher educational institutions. They can be independent structural units, or part of a university or academy and usually specialize in one field. However pedagogical institutes are responsible for all spectrum of disciplines taught at schools.

Speaking about Private educational institutions, they offer degrees in non-engineering fields such as business, culture, sociology and religion. Many of the private educational institutions are fairly small and mainly have local importance in their respective region. As a rule they were opened for the professions that were demanded by the local labour market: lawyers, economists and accountants.

The Constitution and the Russian Federation Law on Education guarantee open and free access to higher education on a competitive basis. Applications are accepted from citizens of both sexes who have completed secondary education and passed a competitive entrance examination, which is given by each higher education institution on general subjects. The higher education admissions system presently is undergoing reform. To promote equity of higher education the Uniform State Exam was introduced. Soon all higher educational institutions will use this new system of uniform entrance exams and it will be possible to apply to several higher educational institutions at the same time.

The Law on Education also sets the quota of students, which are financed, from the Federal Budget. Therefore, a certain proportion of top scoring students are awarded free tuition and scholarships from the federal budget to cover their costs. However, the scholarship is very low and only covers minimum expenses. On top of the quotas described above, the universities are free to enroll students on a fee-paying basis and have the right to define the fee for their programme according to the market price and demand.

The academic year lasts ten months from the  $1<sup>st</sup>$  September to the end of June of the following year. It is divided into two semesters. Almost all courses at the universities and institutes are taught by lectures, tutorials, group learning, project work and partly by computer assisted learning. Students' work during the course is assessed by means of essays, seminar work, reports on practical and project work. Twice a year, at the end of each term, students take final exams.

The government of the Russian Federation has approved three levels of study:

Level I generally takes 2 years of study. This level concentrates on compulsory fundamental courses in the given disciplines. Students holding a Level I qualification may either continue their studies or, if they choose, leave the institution with an intermediate diploma.

Level II takes additional two years leading to a Bachelor's degree. Consequently, this first academic degree entails four years of study.

Level III represents an educational level for the students who receive the Diploma of higher education in special fields after five years of study or the Master's degree after 6 years of study.

After the graduation from the higher educational institutions students can enter the postgraduate course. There are two levels of doctoral scientific degrees: The Candidate of Sciences and The Doctor of Sciences. The Candidate of Sciences is granted after at least a three-year period of guided research and public defense of a thesis. The Doctor of Sciences is the highest academic degree awarded in Russia. The degree requires the completion of a dissertation that includes results of fundamental scientific or applied significance and the content of the dissertation must be based on the original research.

#### *б) вариант типового билета по немецкому языку:*

# **Письменное реферирование текста по специальности** ≈**5000 п.з. Geschichte der Raumfahrt**

Die Geschichte der [Raumfahrt](https://de.wikipedia.org/wiki/Raumfahrt) beginnt im frühen [20. Jahrhundert.](https://de.wikipedia.org/wiki/20._Jahrhundert) Der [Russe](https://de.wikipedia.org/wiki/Russen) [Konstantin](https://de.wikipedia.org/wiki/Konstantin_Ziolkowski)  [Ziolkowski](https://de.wikipedia.org/wiki/Konstantin_Ziolkowski) gilt als "Vater der modernen Raumfahrttheorie". Er veröffentlichte [1903](https://de.wikipedia.org/wiki/1903) in dem russischen Wissenschaftsmagazin *Wissenschaftliche Rundschau* unter dem Titel: *"Erforschung des Weltraums mittels Reaktionsapparaten"* erstmals die theoretischen Effekte eines [Raketenantriebs](https://de.wikipedia.org/wiki/Raketentriebwerk) als [Raketengrundgleichung](https://de.wikipedia.org/wiki/Raketengrundgleichung) zur Grundlage der heutigen [Raumfahrttechnik.](https://de.wikipedia.org/wiki/Raumfahrt) Er erdachte unter anderem die [Flüssigkeitsrakete](https://de.wikipedia.org/wiki/Fl%C3%BCssigkeitsrakete) sowie die [Mehrstufenrakete](https://de.wikipedia.org/wiki/Mehrstufenrakete) und befasste sich darüber hinaus auch mit Fragen des Betriebs von [Raumstationen,](https://de.wikipedia.org/wiki/Raumstation) einer möglichen industriellen Nutzung des Weltraums und seiner [Ressourcen.](https://de.wikipedia.org/wiki/Ressource)

Der US-Amerikaner [Robert Goddard](https://de.wikipedia.org/wiki/Robert_Goddard) (1882–1945) stellte um 1910 erste Überlegungen zum Bau von Raketenmotoren und über Raumflüge [zum Mond](https://de.wikipedia.org/wiki/Mondflug) und zum Mars an. Er wurde wegen seiner Visionen als Phantast abgetan. 1926 konnte er eine selbstentwickelte Flüssigkeitsrakete erstmals erfolgreich testen und erzielte auch einige Erfolge mit seinen [Raketen.](https://de.wikipedia.org/wiki/Rakete) Er gilt als "Vater der [Raketentechnik"](https://de.wikipedia.org/wiki/Raketentechnik).

1923 veröffentlichte der Siebenbürger [Hermann Oberth](https://de.wikipedia.org/wiki/Hermann_Oberth) (1894–1989) sein bekanntestes Werk *Die Rakete zu den Planetenräumen*. Oberth legte mit diesem Buch die theoretischen und technischen Grundlagen für Raketen und Raumfahrt dar; das Buch wurde aber in den meisten Kreisen nicht ernst genommen und als utopische Literatur abgetan. Oberth experimentierte mit dem Bau von Raketen und erkannte, dass nur [Flüssigtreibstoff](https://de.wikipedia.org/wiki/Fl%C3%BCssigtreibstoff) genügend Leistung entwickelt, um große Höhen zu erreichen. Ab den 1940er Jahren publizierte er ein Werk zur Optimierung von [mehrstufigen Raketen.](https://de.wikipedia.org/wiki/Stufenrakete) 1955 stieß Oberth in Huntsville (Alabama)/USA zu seinem ehemaligen Schüler [Wernher von Braun,](https://de.wikipedia.org/wiki/Wernher_von_Braun) der zum Leiter des amerikanischen Raketenprogramms aufgestiegen war. Oberths Schüler [Max Valier](https://de.wikipedia.org/wiki/Max_Valier) griff diese Ideen in Innsbruck, Wien und München auf und wurde darüber wissenschaftlicher Autor. Mit Unterstützung Oberths veröffentlichte er 1924 das Buch *Der Vorstoss in den Weltenraum* (sechs Auflagen bis 1930) und beschrieb – auch für Laien verständlich – ein Entwicklungsprogramm zur Raketentechnik. Vom [Prüfstand](https://de.wikipedia.org/wiki/Pr%C3%BCfstand) über Raketenfahrzeuge und Flugzeuge führte es bis zur Raumrakete.

Zu den Raumfahrtpionieren zählt auch [Eugen Sänger](https://de.wikipedia.org/wiki/Eugen_S%C3%A4nger) (1905–1964). 1923 regte ihn Oberths Buch zu speziellen Studien in Graz an (Flugzeugbau und Konstruktion, [TU Graz\)](https://de.wikipedia.org/wiki/TU_Graz). Wegen Widerständen einiger Professoren änderte er seine Dissertation "Raketenflugtechnik" (1929) in Richtung Flugzeugbau. Treibstoff-Experimente führten zum Buch "Raketenflugtechnik" (1933) –

eines der Standardwerke der Raumfahrtliteratur. Die Weiterentwicklung vom Flugzeug zum [Raumflugzeug](https://de.wikipedia.org/wiki/Raumflugzeug) sollte energetisch günstig und auch ein Ausweg aus dem [Rüstungswettlauf](https://de.wikipedia.org/wiki/R%C3%BCstungswettlauf) sein. So gründete Sänger die [Internationale Astronautische Föderation](https://de.wikipedia.org/wiki/Internationale_Astronautische_F%C3%B6deration) IAF und förderte die internationale Raumfahrt-Kooperation.

[Sergei Pawlowitsch Koroljow](https://de.wikipedia.org/wiki/Sergei_Pawlowitsch_Koroljow) begann in den 1930er-Jahren in der Sowjetunion mit dem Bau von Raketen. Im Zuge des [Großen Terrors](https://de.wikipedia.org/wiki/Gro%C3%9Fer_Terror_%28Sowjetunion%29) wurde auch er verhaftet, erst nach seiner Freilassung 1944 konnte er wieder an Raketenentwicklungen mitarbeiten. Er wurde später der Chefkonstrukteur des sowjetischen Raketenprogramms. Koroljows Name wurde lange vor der Öffentlichkeit geheim gehalten – offizielle Verlautbarungen sprachen nur von "dem Chefkonstrukteur". Sein erster großer Erfolg war [Sputnik](https://de.wikipedia.org/wiki/Sputnik_1) 1, der erste künstliche Erdsatellit. Er wurde am 4. Oktober 1957 in die Erdumlaufbahn geschossen und sendete fortwährend Funksignale. Dieses Ereignis fand weltweite Beachtung und versetzte dem Westen den so genannten [Sputnik](https://de.wikipedia.org/wiki/Sputnik-Schock)-Schock. Die [sowjetische](https://de.wikipedia.org/wiki/Sowjetische_Raumfahrt)  [Raumfahrt](https://de.wikipedia.org/wiki/Sowjetische_Raumfahrt) schritt weiter zügig voran, und [Sputnik](https://de.wikipedia.org/wiki/Sputnik#Sputnik_2) 2 brachte noch im selben Jahr mit der Hündin [Laika](https://de.wikipedia.org/wiki/Laika) das erste Lebewesen in eine Erdumlaufbahn. Mit [Sputnik](https://de.wikipedia.org/wiki/Sputnik#Sputnik_5) 5 wurden 1960 sogar zwei Hunde in den Orbit befördert und auch sicher auf die Erdoberfläche zurückgebracht. Ein nächster großer Schritt erfolgte am 12. April 1961, als [Juri Gagarin](https://de.wikipedia.org/wiki/Juri_Gagarin) mit der [Wostok](https://de.wikipedia.org/wiki/Wostok_1) 1 als erster Mensch die Erde umkreiste. Der erste US-Amerikaner im Weltall, [Alan Shepard,](https://de.wikipedia.org/wiki/Alan_Shepard) führte einige Wochen später am 5. Mai 1961 im Rahmen des Mercury-[Programms](https://de.wikipedia.org/wiki/Mercury-Programm) lediglich einen 15-minütigen suborbitalen Flug durch; er erreichte also nicht die Umlaufbahn um die Erde. Die erste Frau im Weltraum war die Kosmonautin [Walentina Tereschkowa,](https://de.wikipedia.org/wiki/Walentina_Wladimirowna_Tereschkowa) die am 16. Juni 1963 an Bord von [Wostok](https://de.wikipedia.org/wiki/Wostok_6) 6 zu ihrem dreitägigen Flug startete. Der erste [Weltraumausstieg,](https://de.wikipedia.org/wiki/Au%C3%9Fenbordeinsatz) also das Verlassen eines Raumschiffs, nur geschützt durch einen [Raumanzug,](https://de.wikipedia.org/wiki/Raumanzug) gelang schließlich [Alexei Archipowitsch Leonow](https://de.wikipedia.org/wiki/Alexei_Archipowitsch_Leonow) am 2. März 1965.

Der UdSSR gelang 1959 mit [Lunik](https://de.wikipedia.org/wiki/Lunik_3) 3 die erste Mondumrundung, die das erste Foto der – von der Erde aus nicht sichtbaren – Mondrückseite lieferte, sowie im selben Jahr die erste harte Mondlandung mit [Lunik](https://de.wikipedia.org/wiki/Lunik-Mission) 2, bei der der Satellit zerstört wurde. 1966 gelang die erste weiche Mondlandung, also das unversehrte Aufsetzen des Flugkörpers auf der Mondoberfläche, mit [Luna](https://de.wikipedia.org/wiki/Luna-Programm) 9. Mit Luna 16 und Luna 20 gelang es auch, Mondgestein zurück zur Erde zu bringen, und 1970 erfolgte die Fahrt des ersten unbemannten Roboterfahrzeugs auf dem Mond [\(Lunochod](https://de.wikipedia.org/wiki/Lunochod) 1). Im selben Jahr glückte auch mit [Venera](https://de.wikipedia.org/wiki/Venera-Mission) 7 die erste weiche Landung auf der [Venus.](https://de.wikipedia.org/wiki/Venus_%28Planet%29)

1962 gelang es den USA schließlich, mit [John Glenn](https://de.wikipedia.org/wiki/John_Glenn) den ersten US-Amerikaner sicher in den [Orbit](https://de.wikipedia.org/wiki/Orbit_%28Himmelsmechanik%29) und zurück zu bringen. Das Mercury-Programm erhielt nun einen Nachfolger, das Gemini-[Programm.](https://de.wikipedia.org/wiki/Gemini-Programm) Im Rahmen dieses Programms wurden verschiedene Techniken erprobt, die alle für die spätere Mondlandung notwendig sein würden. Als Trägersystem für die Apollo-[Missionen](https://de.wikipedia.org/wiki/Apollo-Programm) wurde die [Saturn](https://de.wikipedia.org/wiki/Saturn_%28Rakete%29)-Rakete entwickelt, die am 9. November 1967 ihren Jungfernflug hatte. Mit der [Apollo](https://de.wikipedia.org/wiki/Apollo_7)-7-Mission wurde das vollständige System erstmals in der Erdumlaufbahn im [bemannten](https://de.wikipedia.org/wiki/Bemannte_Raumfahrt) Einsatz getestet, und schon mit der [Apollo](https://de.wikipedia.org/wiki/Apollo_8)-8-Mission 1968 wurde erstmals der Mond umrundet. Am Abend des 20. Juli 1969 setzte der [Lander](https://de.wikipedia.org/wiki/Mondlandef%C3%A4hre) des Raumschiffes [Apollo](https://de.wikipedia.org/wiki/Apollo_11) 11 auf der Mondoberfläche auf. [Neil Armstrong](https://de.wikipedia.org/wiki/Neil_Armstrong) verließ um 3:56 Uhr [UTC](https://de.wikipedia.org/wiki/Koordinierte_Weltzeit) die Landefähre und betrat als erster Mensch den Mond. Am 7. Dezember 1972 fand mit [Apollo](https://de.wikipedia.org/wiki/Apollo_17) 17 die bisher letzte bemannte Reise zum Erdtrabanten statt. Nach dem Ende des Apollo-Programms verließ kein Mensch mehr die unmittelbare Nähe der Erde. Schwerpunkte der bemannten Raumfahrt waren die Entwicklung von wiederverwendbaren Transportsystemen (Space Shuttle, Buran) und Raumstationen in einer Erdumlaufbahn. Die ersten Raumstationen wurden Anfang der 1970er-Jahre gestartet (1971 [Saljut](https://de.wikipedia.org/wiki/Saljut#Saljut_1_.28DOS_1.29) 1 und 1973 [Skylab\)](https://de.wikipedia.org/wiki/Skylab). Im Februar 1986 startete die Sowjetunion das Basismodul der Raumstation [Mir](https://de.wikipedia.org/wiki/Mir_%28Raumstation%29) [\(russisch](https://de.wikipedia.org/wiki/Russische_Sprache) Мир 'Frieden' oder 'Welt'), die später weiter ausgebaut wurde und mit einer Betriebsdauer von 15 Jahren die bislang am längsten betriebene Raumstation war. Seit dem November 2000 ist die [Internationale Raumstation](https://de.wikipedia.org/wiki/Internationale_Raumstation) (ISS) permanent bemannt, der weitere Ausbau der Station wurde aber nach dem Columbia-Unglück vorläufig eingestellt und die Besatzung bis zum Jahr 2006 auf zwei Personen reduziert.

Am 15. Oktober 2003 gelang es der [Volksrepublik China](https://de.wikipedia.org/wiki/Volksrepublik_China) mit dem Raumschiff [Shenzhou](https://de.wikipedia.org/wiki/Shenzhou_5) 5 als dritter Nation nach der Sowjetunion und den USA, mit einem eigenen Raumfahrtsystem Menschen ins All zu bringen.

## **Письменный перевод текста со словарем** ≈**1200 п.з. Warum werden Halbleiter dotiert?**

Das Hinzufügen von Fremdatomen zu einem reinen Element nennt man *Dotieren*. Mit diesem Vorgang lassen sich zwei Dinge erreichen: Durch geeignete Fremdatome können dem reinen Element eine groβe Anzahl von Elektronen hinzugefügt werden, die nicht an die Atome des Halbleiters gebunden sind und sich deshalb frei bewegen können. Es entsteht also ein Elektronenüberschuβ. Dotieren kann aber auch bedeuten, dass dem reinen Halbleiter Fremdatome hinzugesetzt werden, die im Material einen *Elektronenmangel* hervorrufen. Dann sind dort, wo im Atomgefüge eigentlich Elektronen sein sollten, leere Stellen. Diese Stellen nennt man *Löcher*.

Die Dotierung von Silizium mit Aluminium, dessen Atome ein Elektron weniger haben, lässt solche Löcher entstehen. Wir können uns ein Loch auch als Ort einer positiven elektrischen Ladung vorstellen, da an dieser Stelle ein negative geladenes Elektron fehlt. Schlüpft dagegen ein negatives Elektron in ein positives Loch, so ist diese Stelle elektrisch wieder neutral. Bei einer Dotierung von Germanium mit Arsen, dessen Atome ein Elektron mehr haben, erhält man dagegen einen gewollten Elektronenüberschuβ. Ein solcher Halbleiter wird *N-Leiter* genannt. Das "N" steht für negativ und bezieht sich auf die elektrische Ladung der Elektronen. Ein Halbleiter mit einem Löcherüberschuβ wird als *P-Leiter* bezeichnet, wobei "P" für positiv steht, weil die von den Löchern gebildeten elektrischen Ladungen immer positiv sind.

Sowohl freie Elektronen als auch Löcher bewegen sich durch einen Halbleiter hindurch, wenn an diesen eine Spannung angelegt wird. Diese Bewegung entspricht dem Flieβen eines elektrischen Stromes.

# **Устный перевод без словаря и подготовки** ≈**2000 п.з. Roboter**

Roboter sind stationäre oder mobile Maschinen, die nach einem bestimmten Programm festgelegte Aufgaben erfüllen. Allerdings hat sich die Bedeutung im Laufe der Zeit gewandelt. Der Begriff Roboter (tschechisch: robot) wurde von Josef und Karel Čapek Anfang des 20. Jahrhunderts durch die Science-Fiction-Literatur geprägt. Der Ursprung liegt im slawischen Wort robota, welches mit Arbeit, Fronarbeit oder Zwangsarbeit übersetzt werden kann. Heute würde man Čapeks Kunstgeschöpfe als Androiden bezeichnen. Vor der Prägung dieses Begriffes wurden Roboter als Automaten oder Halbautomaten bezeichnet.

Wichtige Bestandteile eines Roboters sind die Sensoren, zur Erfassung der Umwelt und der Achspositionen, die Aktoren, zum Agieren innerhalb der erfassten Umgebung, die Robotersteuerung und das mechanische Gestell inklusive der Getriebe des Roboters. Ein Roboter muss nicht unbedingt vollständig autonom handeln können, darum unterscheidet man autonome und ferngesteuerte Roboter.

Der Begriff "Roboter" beschreibt ein weitgefächertes Gebiet, weshalb man Roboter in viele Kategorien einordnet. Einige davon sind autonome mobile Roboter, humanoide Roboter, Industrieroboter, Serviceroboter, Spielzeugroboter, Erkundungsroboter, Personal Robots. Autonome, mobile Roboter bewegen sich selbstständig und erledigen ohne menschliche Hilfe eine Aufgabe. Der Bau von autonomen, mobilen Robotern ist ein beliebtes Teilgebiet der Hobbyelektronik. Typische Funktionen von solchen Robotern sind z.B.: einer Linie auf dem Boden folgen, Hindernissen ausweichen, Robotersumo oder einer Lichtquelle folgen. Für einige dieser Roboterarten gibt es Wettkämpfe.

Das Bild des humanoiden Roboters in der Literatur wurde, wie bereits erwähnt, maßgeblich durch die Erzählungen Isaac Asimovs in den 1940er Jahren geprägt. Humanoide Roboter waren lange Zeit technisch nicht realisierbar. Für die Entwicklung humanoider Roboter müssen viele wichtige Probleme gelöst werden. Sie sollen autonom in ihrer Umwelt reagieren und möglichst auch interagieren können, wobei ihre Mobilität durch zwei Beine als Fortbewegungsmittel beschränkt ist. Außerdem sollen sie durch zwei künstliche Arme und Hände Arbeiten verrichten können.

1954 meldete George Devol erstmals ein Patent für Industrieroboter an. Heutige Industrieroboter sind in der Regel nicht mobil. 1961 wurden sie erstmals bei General Motors in Produktionslinien eingesetzt. In Deutschland wurden Industrieroboter, beispielsweise für Schweißarbeiten in der Automobilindustrie, seit etwa 1970 eingesetzt. Durch die Vielseitigkeit von Industrierobotern sind diese bis heute am weitesten verbreitet.

#### **Устная тема Das Internet**

Das Internet ist ein wichtiger Bestandteil unseres modernen Lebens.

Das Internet ist ein weltweites Netzwerk, das aus vielen Rechnernetzwerken besteht. Es ermöglicht die Nutzung von Internetdiensten wie E-Mail, Dateiübertragung, WWW, Telefonie, Radio und Fernsehen. Der Datenaustausch zwischen Rechnern erfolgt über Internetprotokolle.

Das Internet ist ein groβes Netzwerk von Computern. Rechner in jedem Land der Welt sind durch Kabel und über Satelliten miteinander verbunden. Insgesamt haben im Moment rund 730 Millionen Menschen einen Zugang zum Internet.

"Internet" wird häufig synonym zum World Wide Web verwendet. Die Seiten im Web werden miteinander durch Links verbunden. Durch Klicken auf die Links kann man durch das Web surfen.

Das Internet entstand 1969 als wissenschaftlichen Project von der ARPA (Advanced Research Projects Agency – Behörde für fortschrittliche Forschungsprojekte) in den USA, bestand aus vier Computers und wurde ARPANET genannt. Am Ende der 1970-er Jahre entwickelten sich Computernetzwerke in Groβbritannien und Frankreich. Später entstand ein gemeinsames Netzwerk, das heute als Internet bekannt ist.

Heute bietet das Internet viele Möglichkeiten für Kommunikation, wie z.B. soziale Netzwerke, E-Mails, Skype. Das finde ich gut. Es gibt aber Probleme, die mit der Internetnutzung verbunden sind.

Meiner Meinung nach kann die Internetnutzung der Arbeit und dem Studium stören, wenn man zu viel Zeit am Computer verbringt.

Auβerdem spricht man von der Computersucht, wenn man mehr und mehr Zeit im Internet verbringt, tagelang chattet und surft, Onlinespiele exzessiv spielt und den Kontakt zur realen Welt verliert. Dann braucht man professionelle Hilfe und Therapie.

Was mich betrifft, benutze ich das Internet für Studium und Erholung.

### *а) вариант типового билета по французскому языку:*

## **Письменное реферирование текста по специальности** ≈**5000 п.з. Comment la radio BFM Business est devenue une télé**

De toutes les stations généralistes, Europe 1 est celle qui s'est impliquée le plus tôt dans cette relation radio-vidéo. Aujourd'hui, entre quatorze et seize heures de programmes sont filmées chaque jour. Avec une trentaine de caméras haute définition et une dizaine de professionnels de l'image dont des réalisateurs confirmés, les moyens humains et financiers sont à la hauteur des ambitions.

«Pendant longtemps, il ne s'agissait que de radio filmée, avec plans fixes. Aujourd'hui, nous proposons de multiples formats », explique Ophélie Wallaert, rédactrice en chef d'Europe1.fr. « Sur le Web, les vidéos d'humoristes maison comme Nicolas Canteloup ou Cyril Hanouna marchent très bien. Depuis mai 2012, notre "social radio" permet une interactivité efficace avec des murs de tweets accompagnant une vidéo, par exemple. Et nous allons développer de courtes vidéos d'une trentaine de secondes, envoyées par nos grands reporters sur le terrain. Sans jamais oublier que l'image est complémentaire du son. Nous faisons du Web, pas de la télé ! »

«Il faut voir ça à la télévision », s'enthousiasme Stéphane Soumier, l'animateur de la radio BFM Business lorsqu'il lance, ce matin du 18 avril, un sujet sur la construction de maisons en Chine grâce à une imprimante 3D géante. Un présentateur radio qui incite à allumer la télévision, voilà qui n'est pas banal. Sauf pour la radio économique, reprise en 2002 par le groupe Next Radio (propriétaire de RMC), qui s'est transformée en 2010 en chaîne de la TNT. La télé, cela faisait longtemps que BFM (pas encore Business) y pensait. Dès 2003, la station réfléchit à une WebTV. Lorsque Next Radio se déclare candidat en 2004 à une chaîne de la TNT, c'est pour proposer un canal d'info économique, déclinaison de la radio. Mais le renoncement à la TNT gratuite du groupe TF1 en décide autrement. La voie est libre pour une deuxième chaîne d'info généraliste. Ce sera BFM TV. La radio économique continue alors sa vie.

En 2010, BFM Radio cherche à se développer. « Compte tenu de la cible visée et avec le réseau multiville dont nous disposions, nous savions qu'il était difficile d'augmenter l'audience radio », raconte Guillaume Dubois, directeur général de BFM TV et vice-président de BFM Business. La station réfléchit au lancement d'une chaîne sur le câble et le satellite consacrée à la vie des affaires. Cap 24, canal de la TNT en Ile-de-France, connaît de graves difficultés. Next Radio la rachète pour diffuser sa radio rebaptisée BFM Business. C'est une aventure unique que vit la station, car personne n'a jamais osé dans le monde opérer une telle mutation. Il n'est pas question de créer une chaîne en parallèle, mais bel et bien de transformer la radio en télé. Pas question non plus de faire de la radio filmée. Déjà, le groupe a l'expérience de l'interview de Jean-Jacques Bourdin diffusée à 8 h 30 sur RMC et sur BFM TV à partir du studio télé. La radio économique quitte son petit local du 7e étage de l'immeuble de Next Radio pour installer la rédaction sur un plateau du 3e étage avec un studio flambant neuf. Le 22 novembre 2010, le canal de télévision est ouvert, mais il faudra quelques mois avant que tout fonctionne parfaitement. Dans un premier temps, la radio est privilégiée. La consigne est donnée aux journalistes de ne pas s'occuper des caméras. On troque simplement les énormes casques pour de discrètes oreillettes. Les filles se voient offrir des kits de maquillage, qu'elles utilisent ou pas. Pour les garçons, le port de la cravate devient obligatoire, la veste est facultative. Du côté de la technique, ça coince quelquefois. Ainsi, il faut parfois jongler pour éviter les blancs (ou les noirs) à l'antenne. A deux occasions, l'équipe remonte en catastrophe dans son petit studio du 7e étage. Aujourd'hui, BFM Business est une chaîne de télévision à part entière. Elle est d'ailleurs candidate à une fréquence nationale ou, au moins, dans les grandes villes. Le soir, à 21 heures, elle diffuse des documentaires sur l'économie. La plupart ont été achetés à l'étranger, mais elle en produit certains. Huit volets d'une série sur les enjeux des affaires ont été commandés. BFM Business a aussi commencé à mettre à l'antenne des sagas sur une entreprise, qui sont présentées par Jean-Marc Sylvestre. La télé va-t-elle s'émanciper de la radio ? « Compte tenu de la cible et du format, une large partie restera commune, on ne va pas faire deux matinales d'information, ou, en journée, deux émissions sur la Bourse, mais peut-être demain y aura-t-il plusieurs heures différentes », indique Guillaume Dubois.

Le groupe a en tout cas récidivé. Sa nouvelle chaîne, RMC Découverte, diffuse entre 6 heures et 8 h 30 la matinale de Jean-Jacques Bourdin présentée depuis un studio de télévision. « Pour RMC Découverte, il vaut mieux avoir une offre fraîche d'information, et pour la radio, cela donne de la visibilité. Nous croyons dans la télévision le matin, aussi nous préférons organiser nous-mêmes la concurrence », se justifie Guillaume Dubois.

## **Письменный перевод текста со словарем** ≈**1200 п.з. A Dreux, un parc d'entreprises chez Philips**

Durant cinquante ans, la Radiotechnique, puis Philips ont marqué l'histoire drouaise avec deux usines, l'une spécialisée dans la fabrication de tubes cathodiques, ouverte en 1956, et l'autre dans l'assemblage de téléviseurs, créée en 1973. Avec l'arrivée des écrans plats, la première a fermé ses portes en 2006, et la seconde en 2010, supprimant plus d'un millier d'emplois. Racheté par Dreux Agglomération, le site historique de la « Radio » (15 hectares) a été dépollué et transformé en parc d'entreprises. Quarante millions d'euros y ont été investis, 64 % des surfaces sont vendues et 35 sociétés installées (350 emplois), dont la Sogeres, qui y a implanté la plus grande cuisine

centrale de France, Comasec, fabricant de gants pour l'industrie, ou encore Verlinde, spécialiste mondial des ponts roulants. Objectif : boucler la commercialisation d'ici trois ans, et recréer au total 600 emplois. L'autre site, moins complexe, a été cédé à un investisseur privé, et ses locaux affichent complet grâce au travail de prospection des services de l'agglomération qui ont réussi à convaincre trois entreprises. A ce jour, Cordon Electronics, les thés Dammann et le centre d'appels marocain Intelcia comptent 700 emplois, soit plus que l'effectif de l'usine au moment de sa fermeture.

## **Устный перевод без словаря и подготовки** ≈**2000 п.з. Les Lampes en cuivre**

Les lampes en cuivre n'étaient évidemment pas entièrement en cuivre, mais elles avaient une énorme anode taillée dans une grosse bille de cuivre, et raccordée à une ampoule en verre, qui supportait les arrivées de courant du filament et de la grille. Les lampes en cuivre furent le fleuron de la S.F.R. pendant de nombreuses années. Et tous les postes de radiodiffusion de grande puissance, les postes de 500 kilowatts ou davantage, furent équipés de lampes en cuivre, très fréquemment S.F.R. Jusqu'au jour où, à la société Thomson, quelqu'un pensa que, si un gramme d'eau, passant de 20 à 95 degrés entraîne 75 calories, le même gramme d'eau, en s'évaporant, entraîne 537 calories et qu'il était bien dommage de ne pas exploiter ce fait. Cela, bien entendu, on le savait aussi à la SFR, mais on évitait soigneusement d'atteindre l'ébullition, car les bulles de vapeur empêchaient un bon contact thermique entre le cuivre et l'eau.Pour contrer cet inconvénient, les ingénieurs de Thomson torturèrent la srface externe de l'anode, qui finit par devenir un hybride entre un ananas géant et un chapiteau corinthien. Ainsi naquit le Vapotron, qui permit de faire des lampes plus petites, nécessitant une installation de refroidissement moins importante, et tout aussi performantes. Mais nous en sommes encore fort loin et les lampes en cuivre étaient une des grandes spécialités de la S.F.R. Pour les lampes en cuivre, il y avait les mêmes vérifications sur les tiges, supportant par exemple la grille, et les entretoises, toujours en céramique, mais il y avait, en outre, des vérifications sur la qualité du cuivre des anodes. Il fallait que ce métal soit très pur, particulièrement exempt d'arsenic, de plomb, de cadmium, et aussi comportant très peu d'inclusion d'oxydule ( oxyde cuivreux ). Car la jonction entre l'anode de cuivre et le ballon de verre supportant le filament et la grille, était faite simplement en amincissant le bord de l'anode, massive dans le reste de son étendue, jusque au point où il se prêtait, sans faire casser le verre, ni se fissurer luimême, aux différences considérables de dilatation entre le verre de l'ampoule et le cuivre. C'était une technique très délicate, et les ouvriers qui usinaient le bord à enrober ensuite de verre, devaient être particulièrement habiles. Les passages de filament devant être refroidis par circulation d'eau étaient constitués de tiges de Molybdène creusées d'un canal axial. L'industrie est en général bien en avance sur l'enseignement.

# **Устная тема Université Radiotechnique d'Etat de Riazan**

L'Université Radiotechnique d'Etat de Riazan est fondée en 1951 en tant que L'Institut Radiotechnique, en 1993 il a été renommé L'Académie radiotechnique d'Etat de Riazan,en 2006 elle acquiert le statut de l'Université et représente le seul établissement d'enseignement supérieur de la Fédération de Russie ayant la spécialisation radiotechnique. Tout au long de ces années il a formé plus de 60 mille de spécialistes et a contribué considérablement au développement de l'industrie et de la science du pays. Actuellement le nombre d'étudiants de l'Université est plus de 6 500 étudiants et étudiants du troisième cycle. On publie quelques revues scientifiques dont 3 sont inclues dans la liste de la Commission supérieure de certification. L'Université donne la formation sur tous les niveaux de qualification professionnelle existants en Russie: L'enseignement secondaire professionnel et L'enseignement supérieur (baccalauréat, mastère et études de troisième cycle). L'Université inclut 5 facultés, l'Institut de mastère et d'études de troisième cycle, L'Institut humanitaire, l'institut des activités internationales, Le Centre de formation professionnelle continue, l'Institut militaire qui est composé du Centre de formation militaire et Département militaire qui préparent des officiers pour le contrat de service, des soldats, des sergents et des officiers de réserve; il y a un programme Présidentiel de formation du personnel de gestion. A l'Université il y a 34 départements y compris 3 départements de base et une branche du département aux entreprises industrielles de la région de Riazan. L'Université dispose des cours préparatoires destinés aux élèves, l'école municipale de programmeurs, Roboécole de ville. Toutes les formes de la formation pré-universitaire couvrent à peu près 1 500 personnes.

L'Université prépare des spécialistes pour le complexe de l'industrie de défense. Ainsi que de grandes recherches sont menées au sein de l'Université afin de résoudre des problèmes de la défense. A cette fin l'Université radiotechnique possède la license de développement d'armes et d'équipement militaire, de recherches spatiales. Les directions clées de recherches de l'Université Radiotechnique sont: radiotechnique et communication, électronique et microélectronique, technologies de infotelecommunication et d'éspace. A l'Université l'institut de recherches «Photon» s'occuppe des problèmes de télédétection de la Terre. Les chercheurs de l'université radiotechnique en collaboration avec les étudiants y compris en thèse continuent des recherches dans des secteurs de nanotechnologies. L'Université a plusieurs communautés d'étudiants pour aborder en commun des problèmes d'amelioration de la qualité de la vie étudiante, réalisation personnelle et développement personnel. Au sein de l'activité innovante de l'Université Radiotechnique d'Etat de Riazan le Centre de relations internatinales a été créé afin de répondre aux besoins des organisations internatinales et fournir des contacts internationaux à l'Université qui ont une grande importance académique, scientifique et commerciale.